# **CMC - CSCW Technical Implementation Issues**

Jacob Palme

http://dsv.su.se/jpalme/

## **Non-Simultaneous Groups**

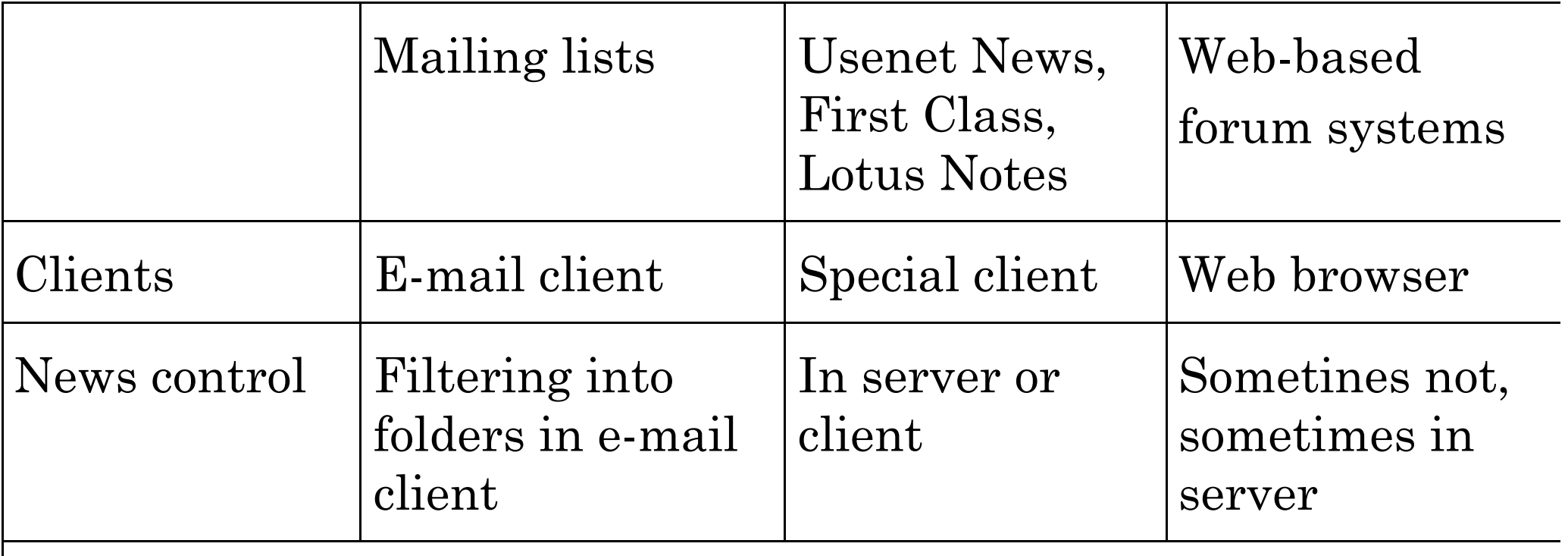

Gateways

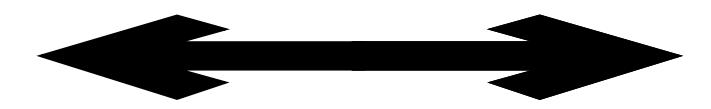

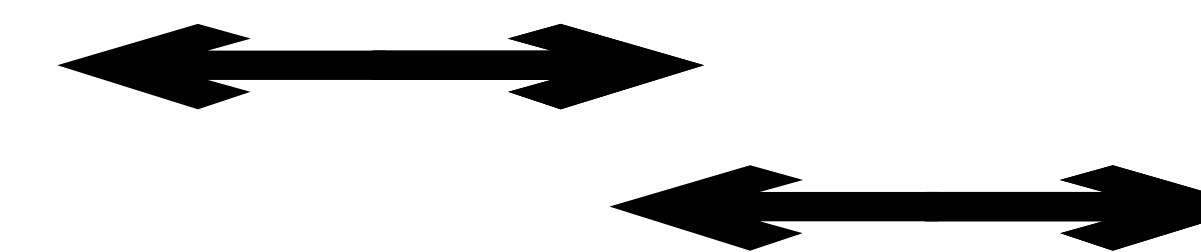

## **News control**

Store for each message whether each person has seen it or not

Store compact info, like in Usenet Hews:

```
Has seen:
0-156
178-180
```
Store in client or server

Web browser change of colour on links

Sort in news order, often with the newest first (common in blogs)

Store news information in server or client

Categories of importance

### **Concurrent modifications of data**

- Locking
	- $\Rightarrow$  For how long time
	- $\Rightarrow$  How much is locked?
- Version handling
- Warning but not physical locking
- Comparing and merging (example: Microsoft Word)
- Very rapid direct updating on screen

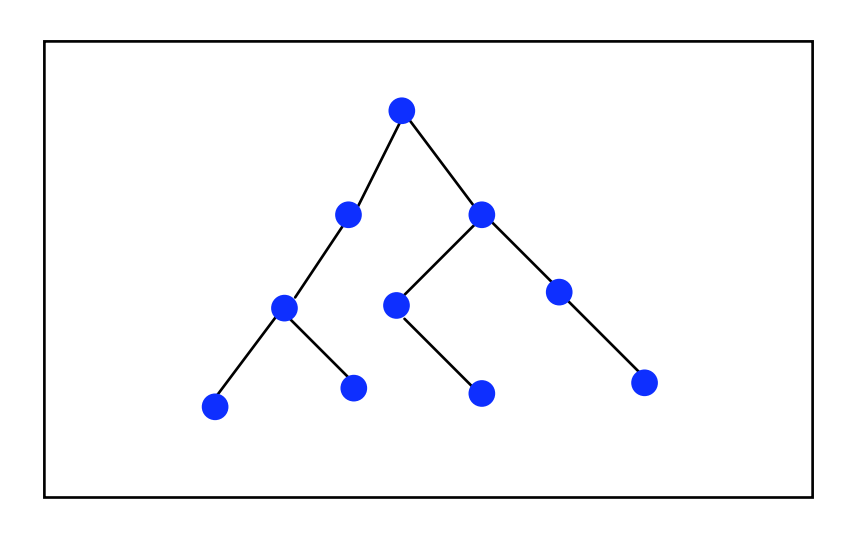

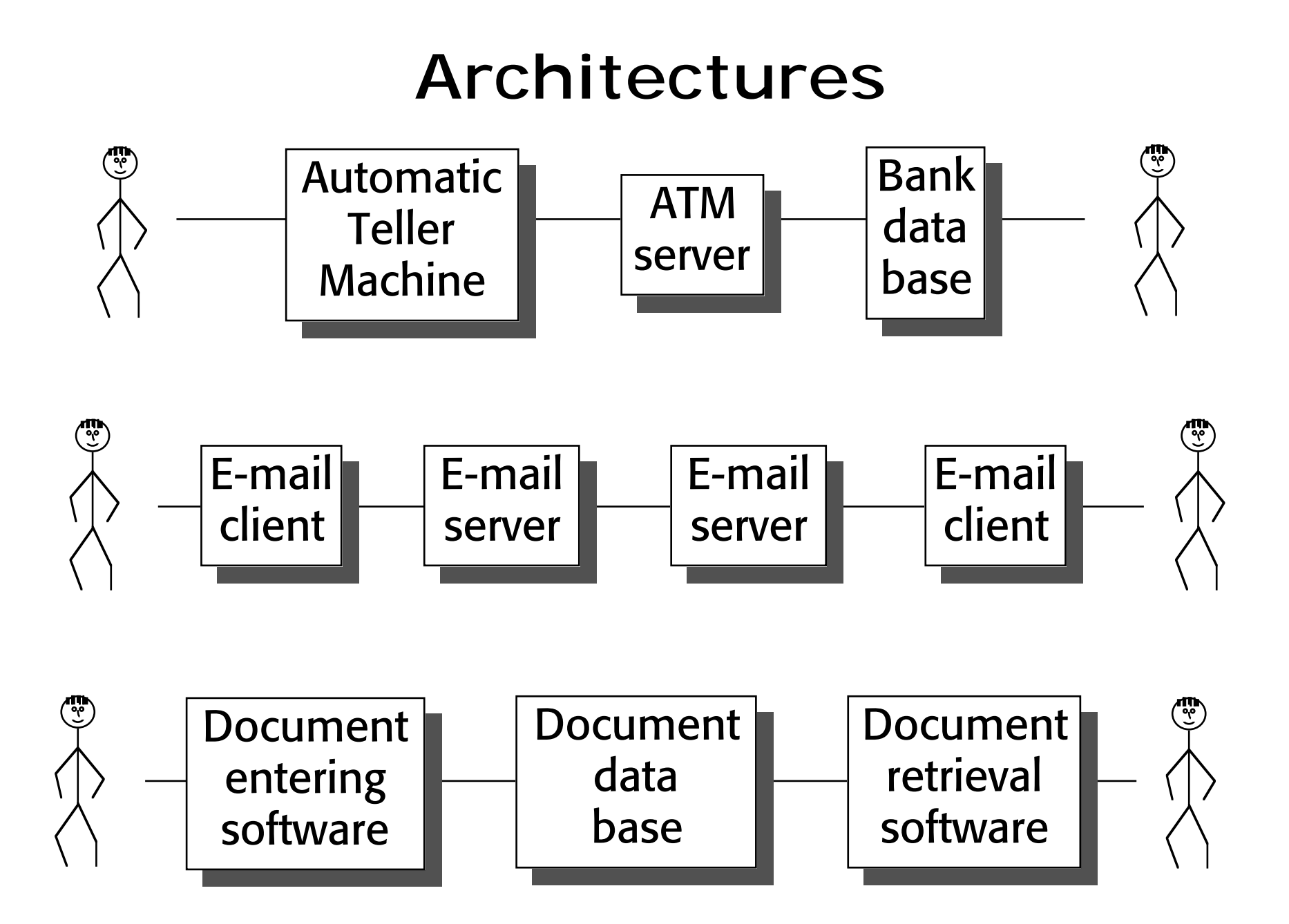

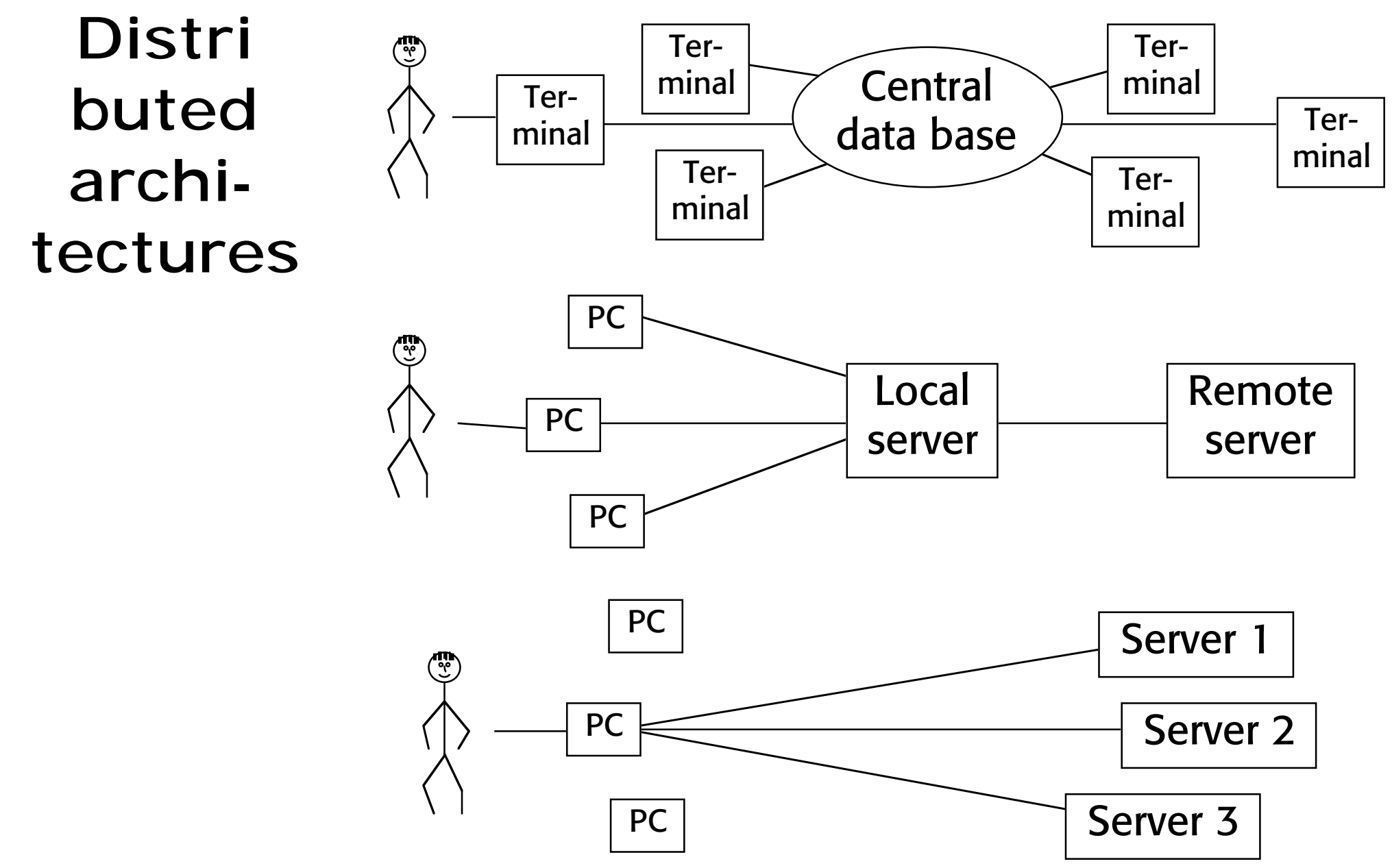

<sup>3-6</sup>

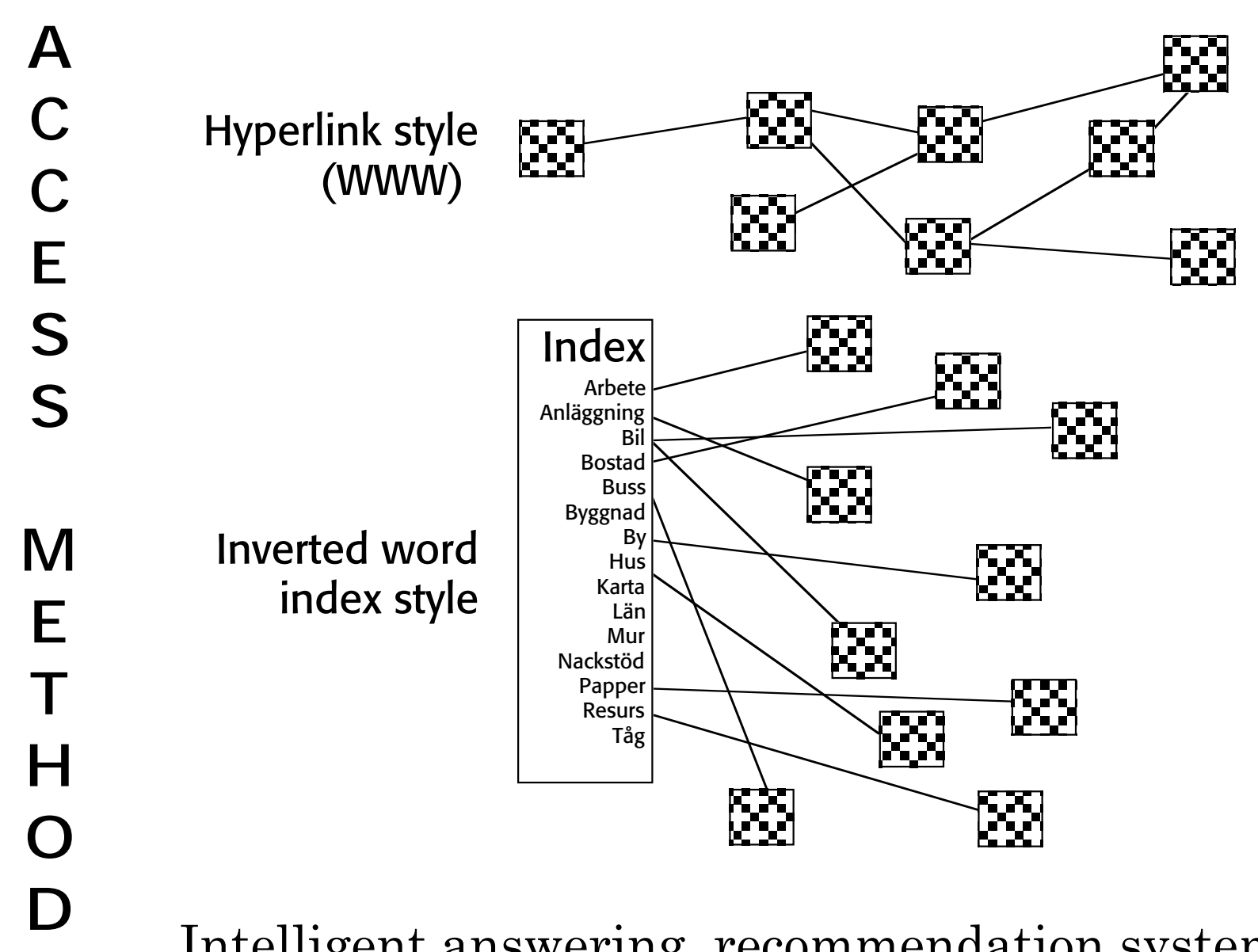

Intelligent answering, recommendation systems, multiple-field forms

3-7

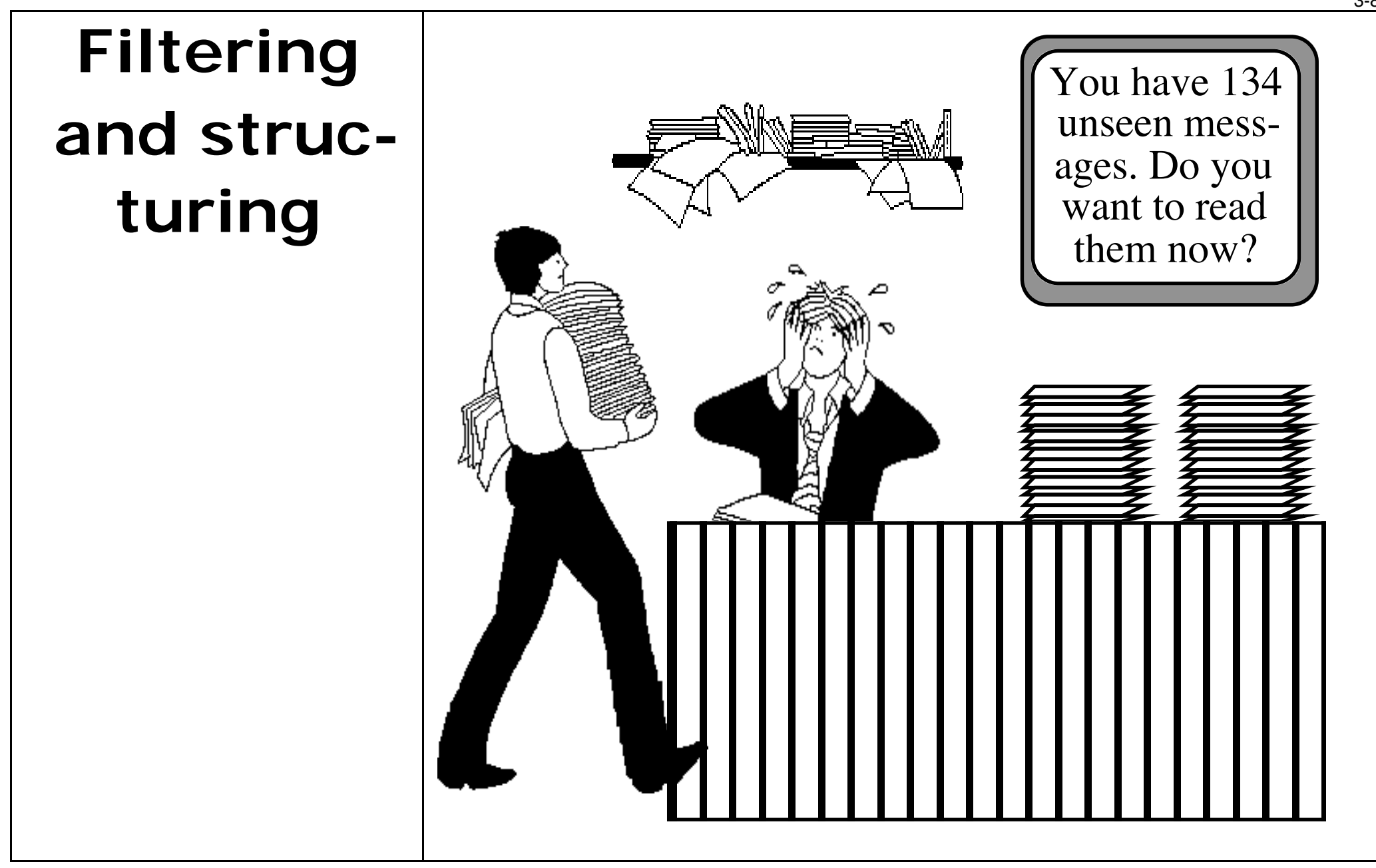

#### **Actions when receiving a message:**

- •Write a reply to the sender of the message;
- $\bullet$  Write a reply to the sender and all other recipients of the message; (if the message has only one recipient, then these two functions are identical)
- $\bullet$  Forward the message to one or more new recipients, with or without an added comment.
- $\bullet$  Archive the message—systems often allow messages to be stored in folders (see Section 6.6).
- •Remove the letter from their own mailbox.

#### **Purging of personal mailboxes**

- 1. All messages are manually deleted by the user. Usually, when users receive a message, they can give a command to save it or delete it immediately.
- 2. Messages are purged automatically after a specified time. Users can mark certain messages to protect them from being deleted.

#### **Special functionalities**

- $\bullet$ Alert functionality
- •Automatically generated replies
- $\bullet$ Same time communication: "talk", "chat", IRC
- •Voice, picture, video, multimedia body parts
- $\bullet$ File transfer body parts
- $\bullet$ Active messages
- $\bullet$ Voice mail versus text mail systems
- $\bullet$ Work flow applications
- $\bullet$ Partially formatted messages
- can be sorted, processed, interpreted, handled
- $\bullet$ Mail servers

#### **Mail to/from human/computer**

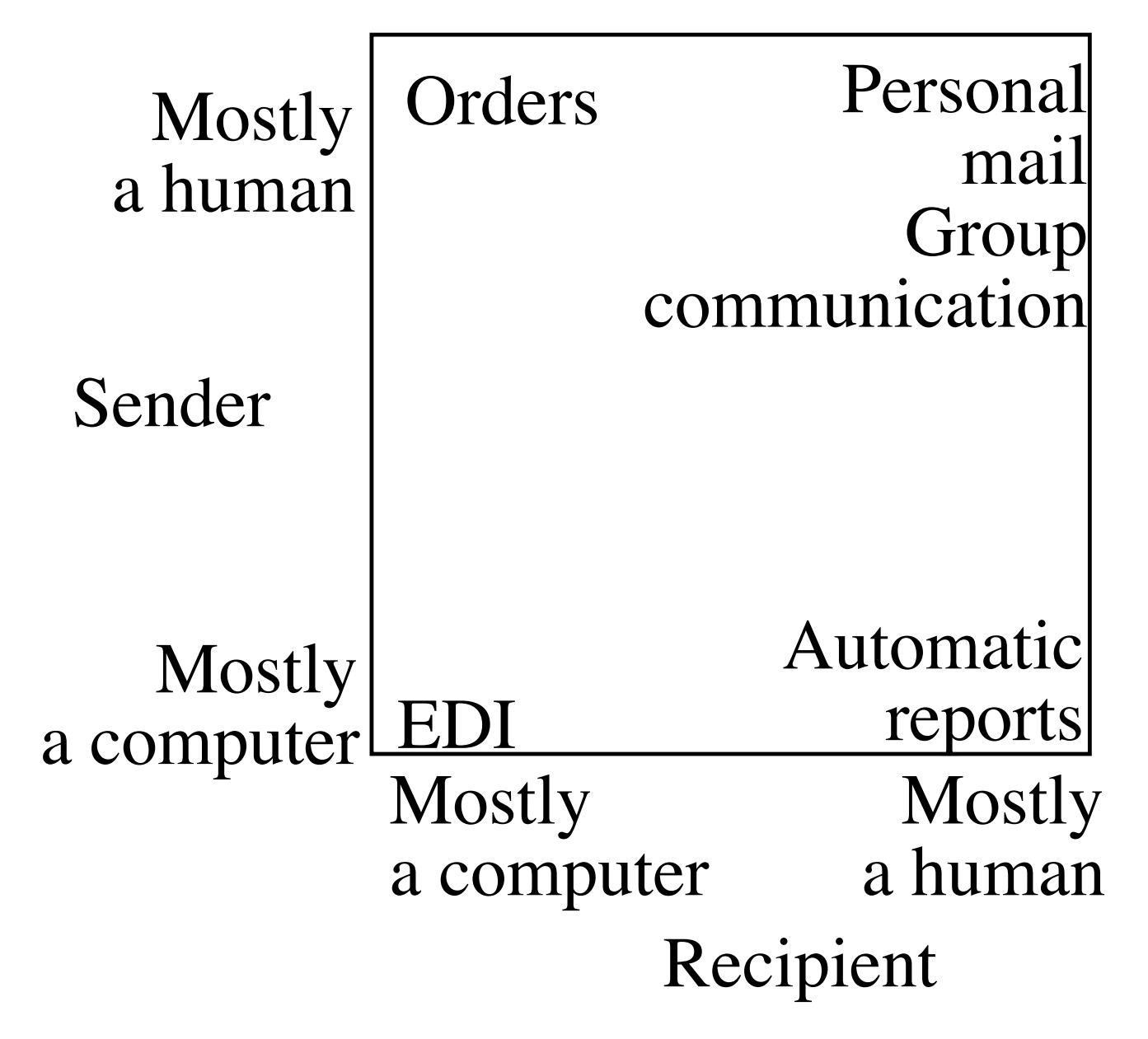

#### **Undesirable non-delivery notificvations**

3-13

Date: Sat, 22 Jan 94 14:29:32 +0100 From: Mail Delivery Subsystem <MAILER-DAEMON@vall.dsv.su.se> To: jpalme@ester.dsv.su.se Cc: Postmaster@vall.dsv.su.se Subject: Returned mail: User unknown

 ----- Transcript of session follows ----- While talking to byrd.mu.wvnet.edu: >>> RCPT To:<listerv@byrd.mu.wvnet.edu> <<< 550 <listerv@byrd.mu.wvnet.edu>... Addressee unknown 550 <listerv@byrd.mu.wvnet.edu>... User unknown

 ----- Message header follows ----- Received: from ester.dsv.su.se by vall.dsv.su.se (5.61-bind  $1.4 + ida/4.0$ 

 id AA19781; Sat, 22 Jan 94 14:29:32 +0100 Received: by ester.dsv.su.se (4.1/SMI-4.1) id AA21595; Sat, 22 Jan 94 14:29:31 +0100 Date: Sat, 22 Jan 1994 14:29:30 +0100 (MET) From: Jacob Palme DSV <jpalme@dsv.su.se>

#### **Explanation of undesirable non-delivery notification**

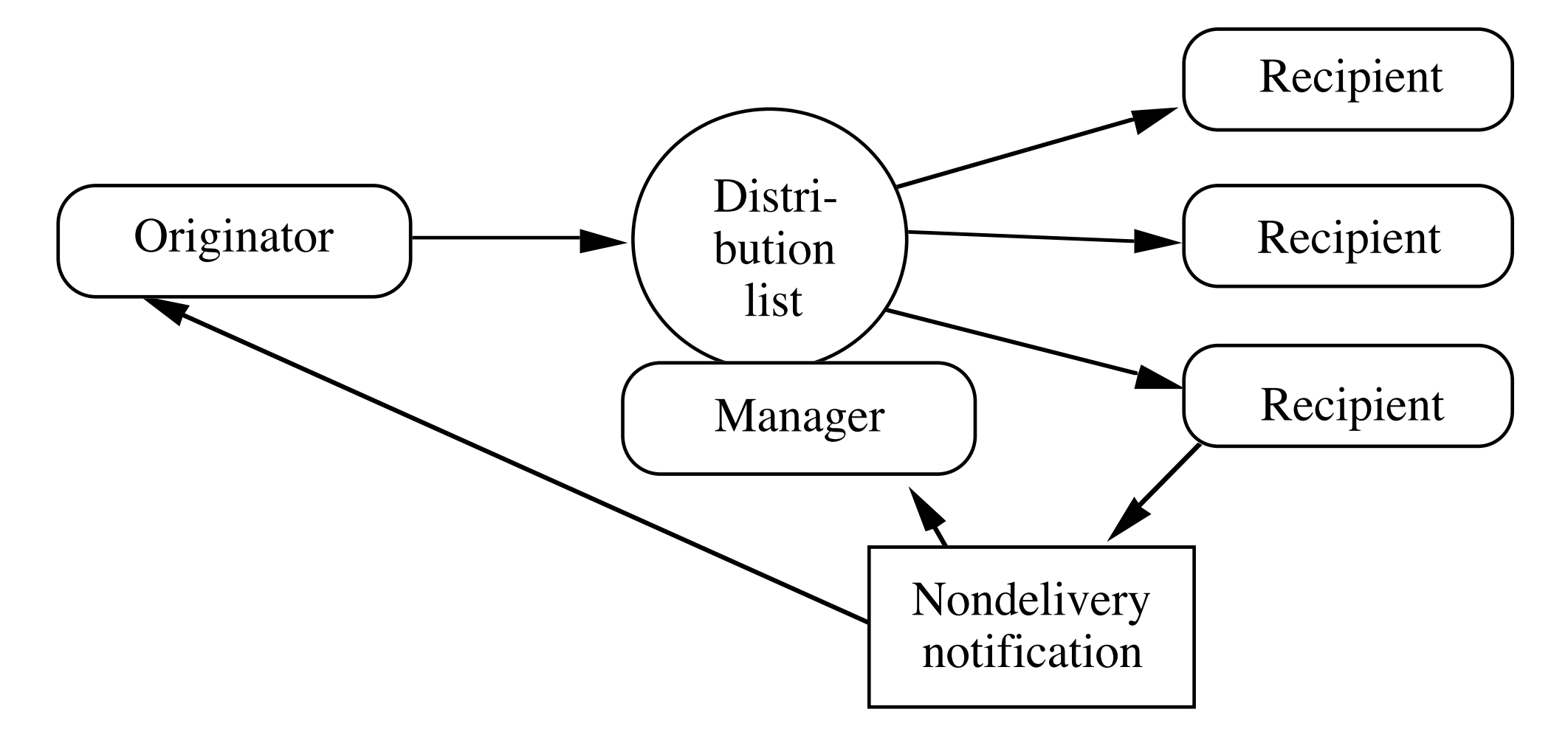